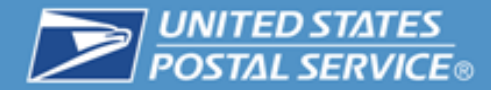

# **e1994 Requirements**

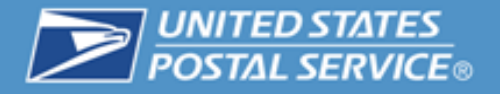

- **The e1994 is the "official" PS 1994 of record**
- **HOWEVER – it"s a good idea (and much easier) to create your new version using the Excel stand-alone version**
	- **Once completed and approved, transfer to the web PS 1994 (for each day)**
	- **Sounds like double work, but will make the task much easier to accomplish**

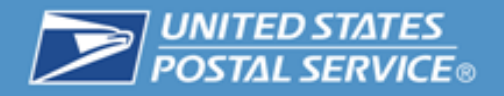

# **By August 1, 2011**

- Complete F4 modeling all facilities with PTR/PTF Clerks being converted
	- MAPs Validated
	- Web 1994s must be accurate and reflect the NTFT **Schedules**
	- Schedules have to be reviewed by the APWU
	- One time national load of schedules for assignments and bids
- Model remaining offices before Oct 1, 2011

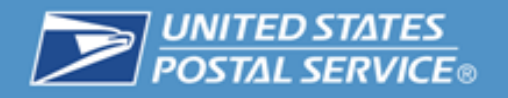

# **August 27, 2011**

- Conversion of PTFs (L21 and Above)
- Conversion of ALL PTRs
- NTFT schedules must be developed no later than 8/1/2011
	- F4 modeling all facilities with PTR/PTF Clerks being converted
		- Web1994s must be accurate and reflect the NTFT Schedules
- One time national load of schedules

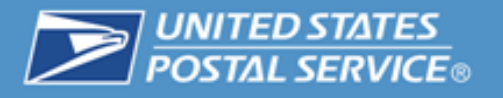

### **Hindrances Toward Effective Scheduling**

- **Example 3 Limited Scheduling Flexibility** 
	- **Example 21 Large office staff are primarily FTR Clerks.**
	- Schedules are built around consecutive day of rules.
	- Limitations for sharing of clerks between
	- OT is scheduled for heavier<sup>0</sup>
	- Minimal flexibility to  $\mathcal{R}$  by downtime on lower volume days
	- **10** maximize 8 hour assignments.
	- Relief clerks are not utilized effectively due to skill and assignment limitations.
	- Competing resource window (5 to 9) dictates staffing requirements.
	- **Employee mix impacts the workhour rate.**<br> **Employee** mix impacts the workhour rate. This document is subject to FOIA Exemptions 3, 4, 5 and 39 USC 410 (c) (2).

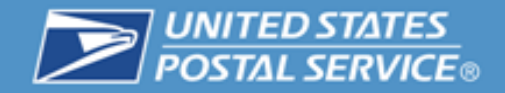

**NTFT Scheduler**

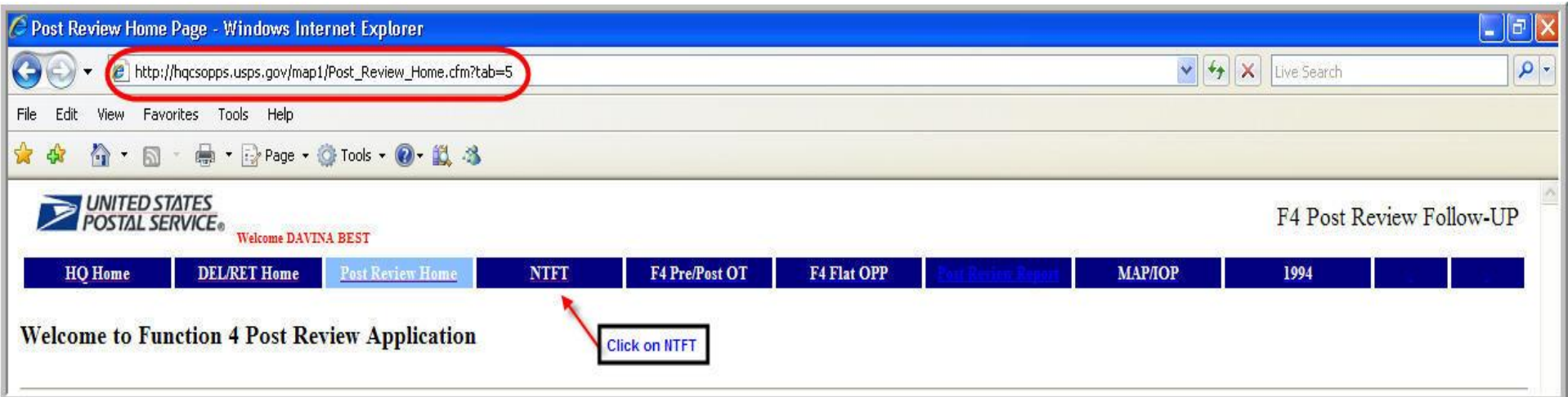

- **All F4 Schedules are to be entered and posted in the 1994 NTFT Program. RAR100 worksheets are not required. Do not complete or submit to Human Resources.**
- **To begin, click on NTFT as shown.**

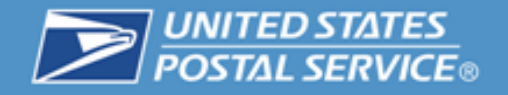

#### **NTFT Scheduler**

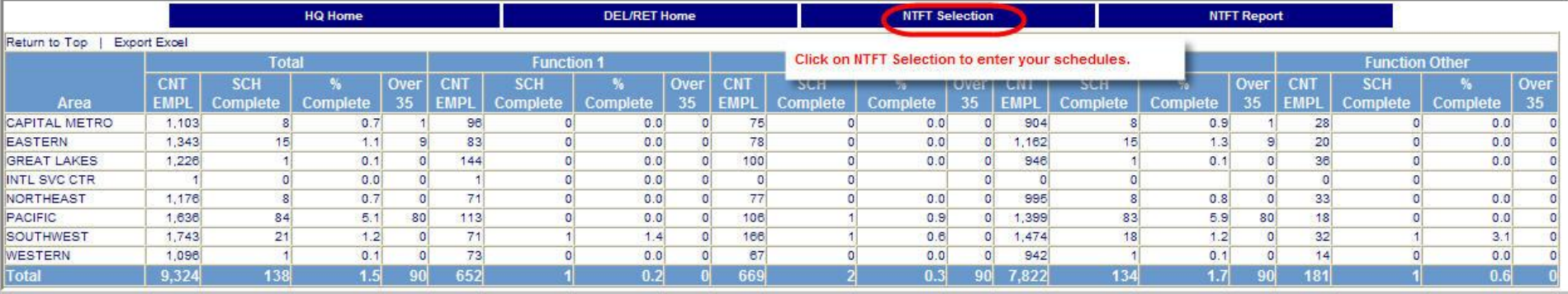

 **Click on "NTFT Selection" to enter your schedule.**

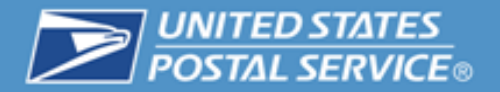

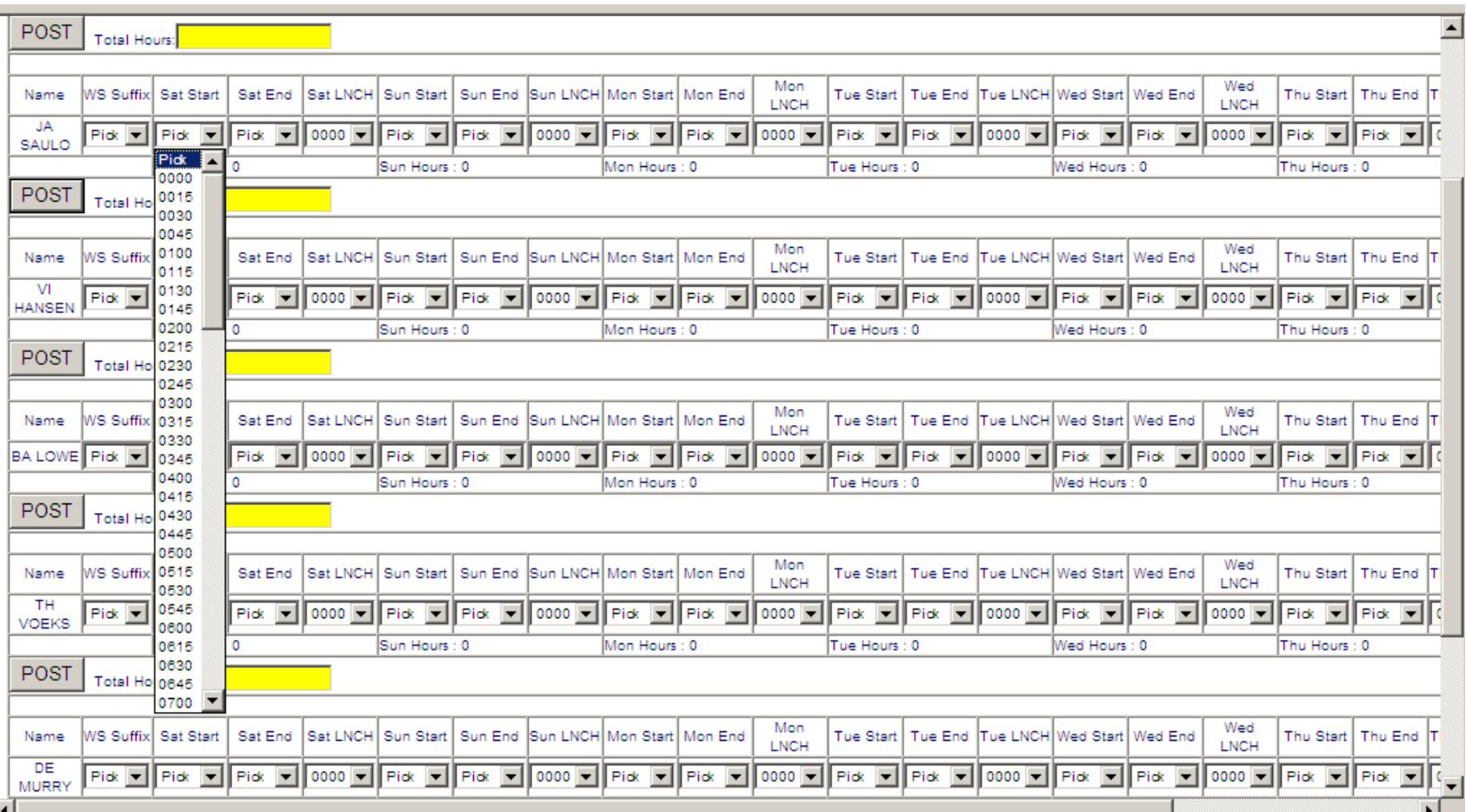

- Enter Begin Tour/End Tour schedules for each day.
- WS Suffix
	- **Standard (STD) example:** Mon-Fri: 0800 to 0430 with Sat/Sun off: Means employee will not report to work Saturday or Sunday, but they will report to work on Monday at 8:00 a.m.)
	- **Variable (VAR) example:** Mon: 0800 to 0530; Tue-Fri: 0800 to 0430 with Sat/Sun off: Means employee will not report to work Saturday or Sunday, but they will report to work on Monday at 8:00 a.m.)

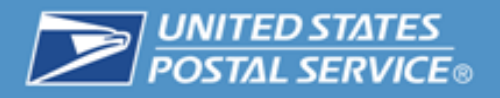

# **VERY IMPORTANT!!!**

- **Must have a NTFT schedule for EVERY PTF/PTR!**
	- **If not – they"ll become a Full Time Traditional with a 40 hour schedule**
- **When modeling (PS 1994)** 
	- **30 – 48 hour NTFT positions**
		- **For each PTR and PTF that will be converted**
	- **Schedule wisely**

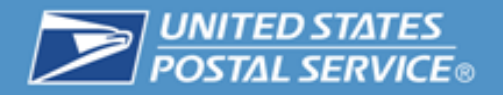

# **Building a Quality 1994**

- **With the new agreement flexibility can be achieved through the use of NTFT & PSE**
- **Start with the hard time items and work backwards**
- **Re-evaluate existing windows of operation**
- **Begin with Tuesday**
	- **Use as a template for an average day**

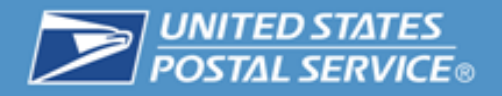

- **Build the 1994 as a blank slate and determine if any of the current jobs fit**
- **Begin with the window operation, closing time, and work backward toward the scheduled open time.**
- **Vary lunches use 30 min and hour lunches as necessary**
- **Use the WOS graph to determine best time to schedule lunch breaks**
- **Copy Tuesday and complete your Monday**
- **Review WOS/CSV for Monday and recognize that staffing needs MAY be different than Tuesday through Saturday**

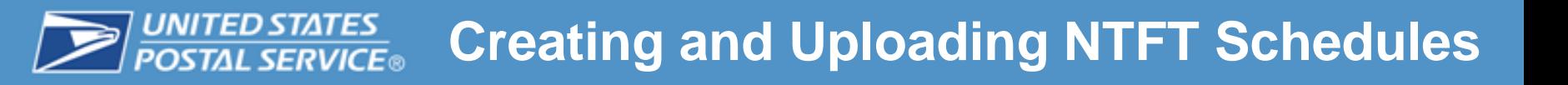

- **Once the PS 1994"s are Built**
	- **Establish daily schedules for each NTFT**
- **Enter into NTFT Scheduler Model**
	- **Select Area**
	- **F** Select District
	- **Example 2 Select Post Office** 
		- **Each PTF and PTR will be listed**
			- **Use "pick lists" to assign each day"s schedule**
	- **District – Area – National data** 
		- **Upload into HRSC**
		- **VERIFICATION!!!!**

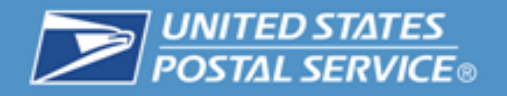

- **Input ALL PTF/PTR schedules into the national schedule application**
	- **No later than 8/1**
	- **Shared Services completes schedules between 8/2- 8/13**
- **Model all offices that require a NTFT assignment**
	- **Bidding begins Mid-September**
- **Model ALL CSV offices within their interim target No later than October 1, 2011**
- **Hire PSEs for backfill as needed**